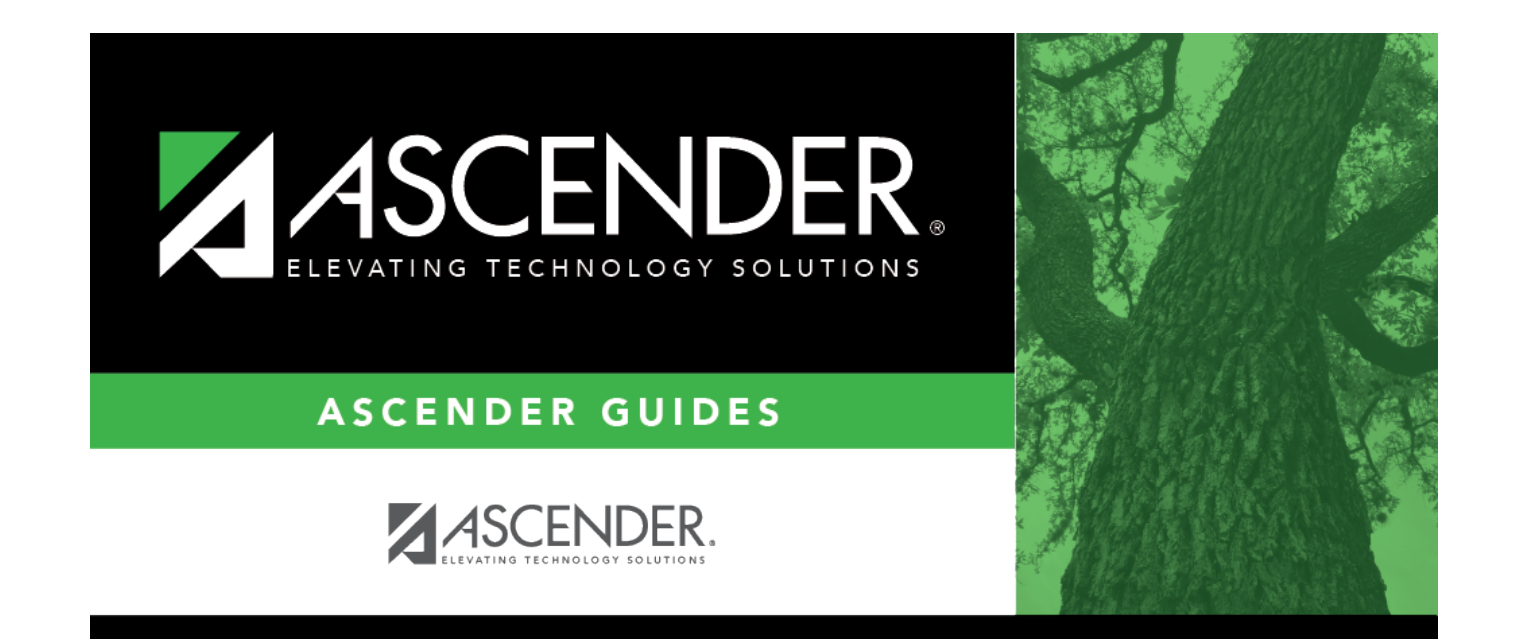

## **srg6000\_body**

## **Table of Contents**

Student

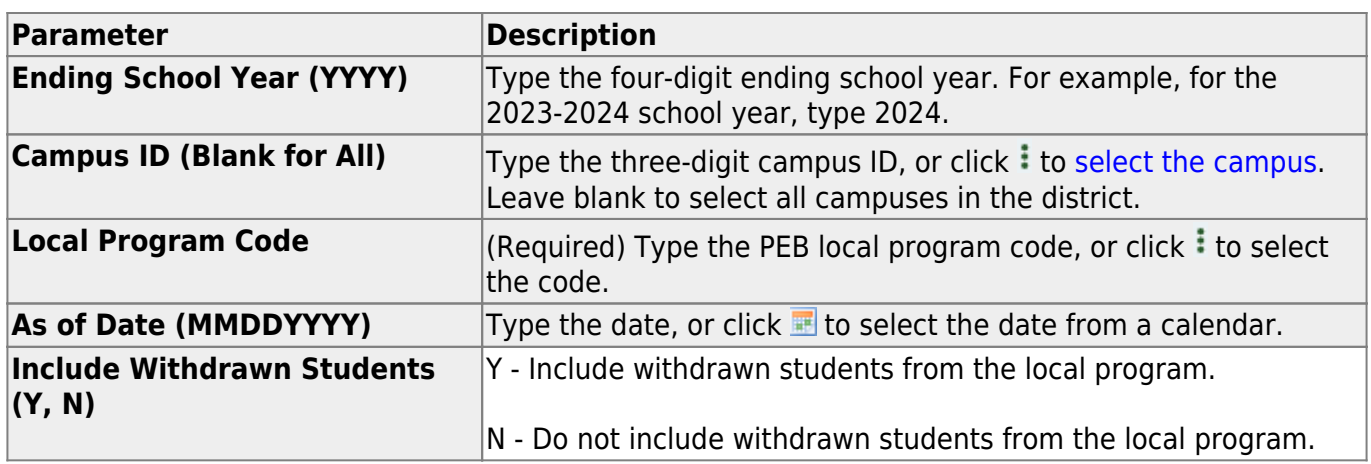

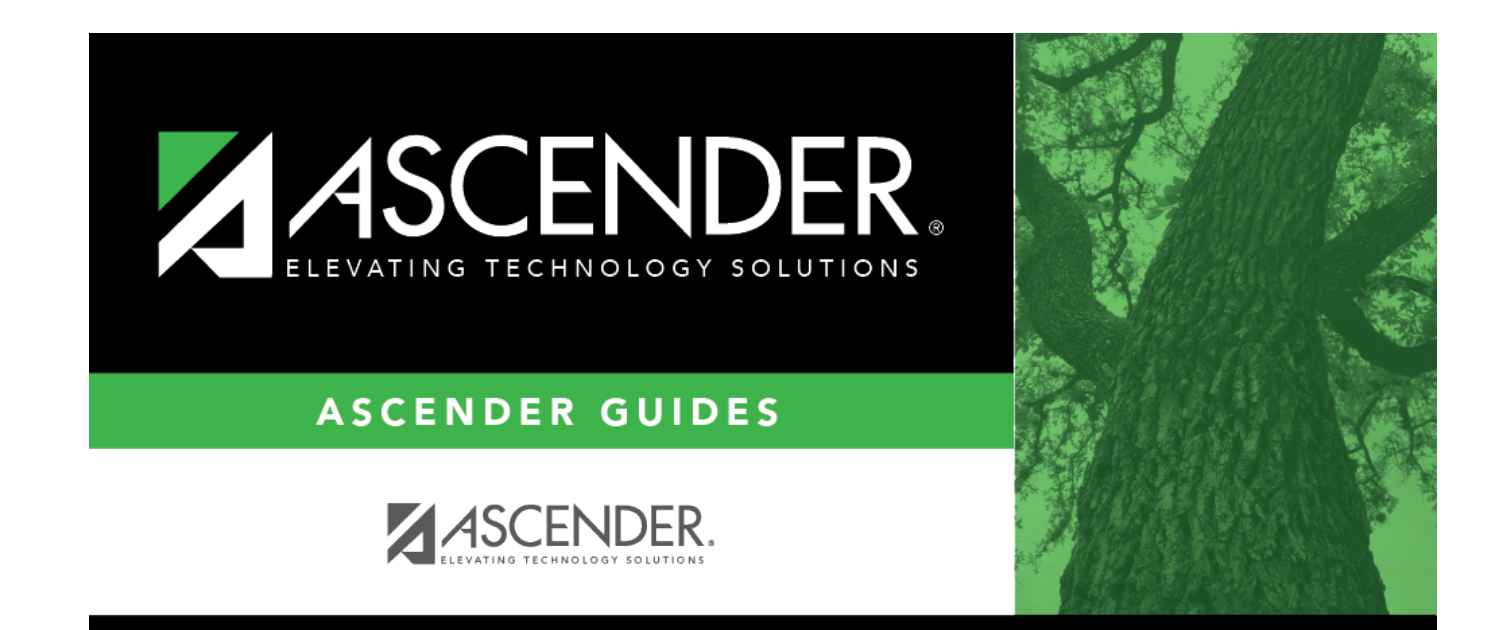

## **Back Cover**